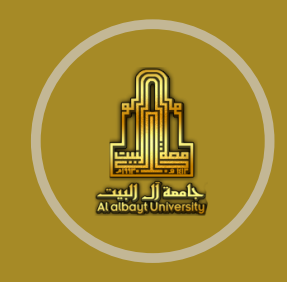

**Al al-Bayt University Accounting Department**

# **COST ACCOUNTING BY EXCEL**

**Dr. SAKHR BANI-KHALED**

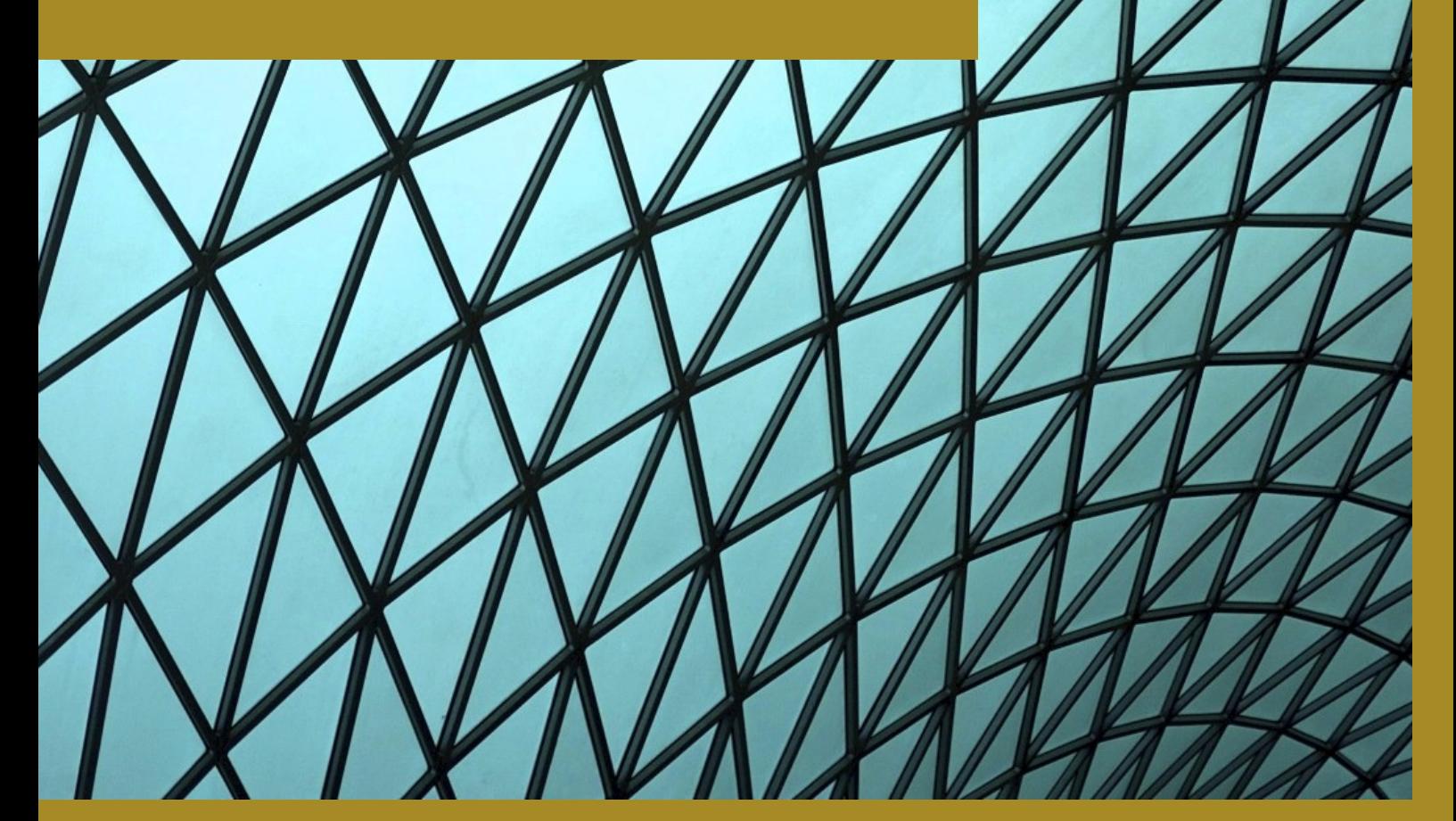

2020 / 2021

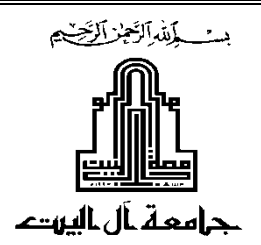

## **Course Outline of Cost Accounting Using Computer**

#### **1. Instructor's Information**

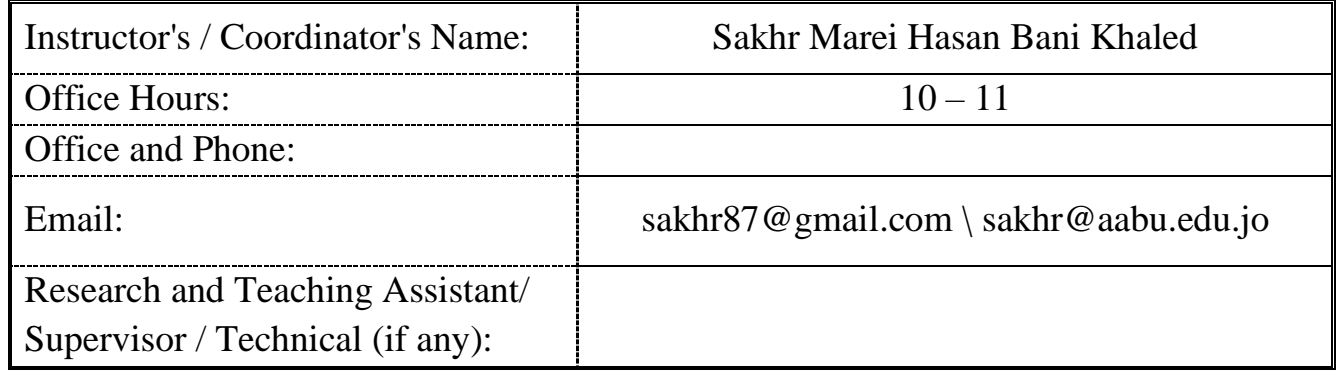

## **2. Course Description**

This course consists of a discussion of cost accounting concepts and objectives, an in-depth study of cost accounting systems and accumulation procedures and a search into the elements of material, labor, and factory overhead costs by computer (Microsoft Excel).

## **3. Course Information**

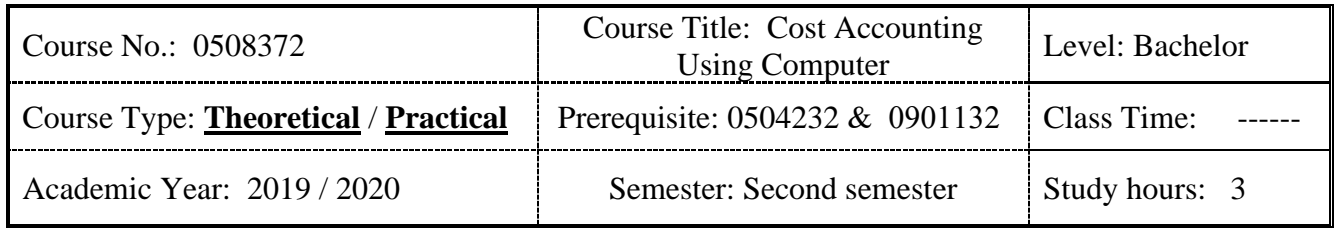

## **4. Course Objectives:**

Upon successful completion of this course, students will be able to :

- 1. Describe Introduction to Managerial Accounting.
- 2. Explain the Cost-Volume-Profit and Business Scalability by (Excel).
- 3. Describe Job Costing and Modern Cost Management Systems by (Excel).
- 4. Evaluate the Process Costing and Activity-Based Costing by (Excel).

## **5. Learning Outcomes (Knowledge, Skills, and Competencies)**

Upon successful completion of the course, the students will be able to:

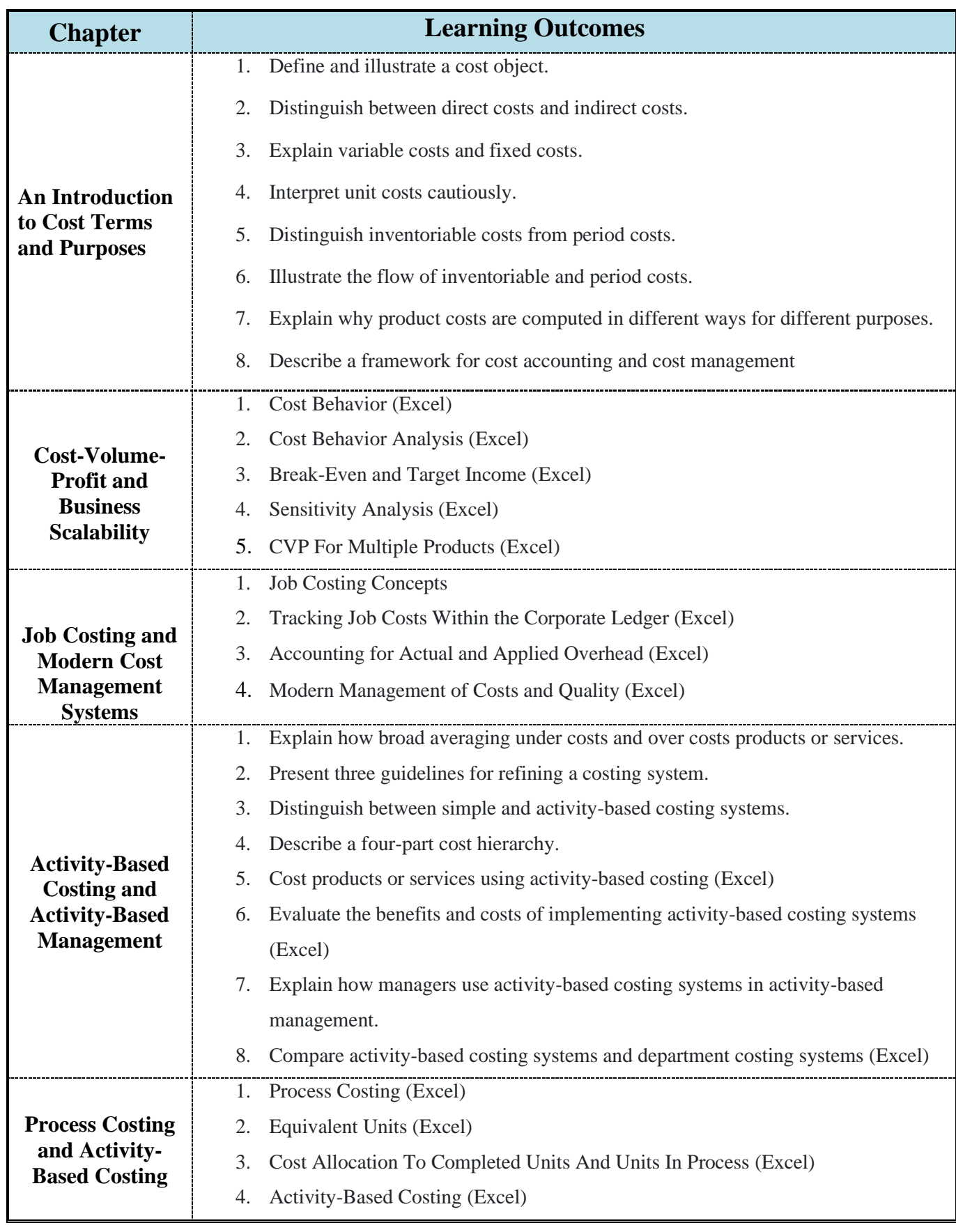

# **6. Course Content**

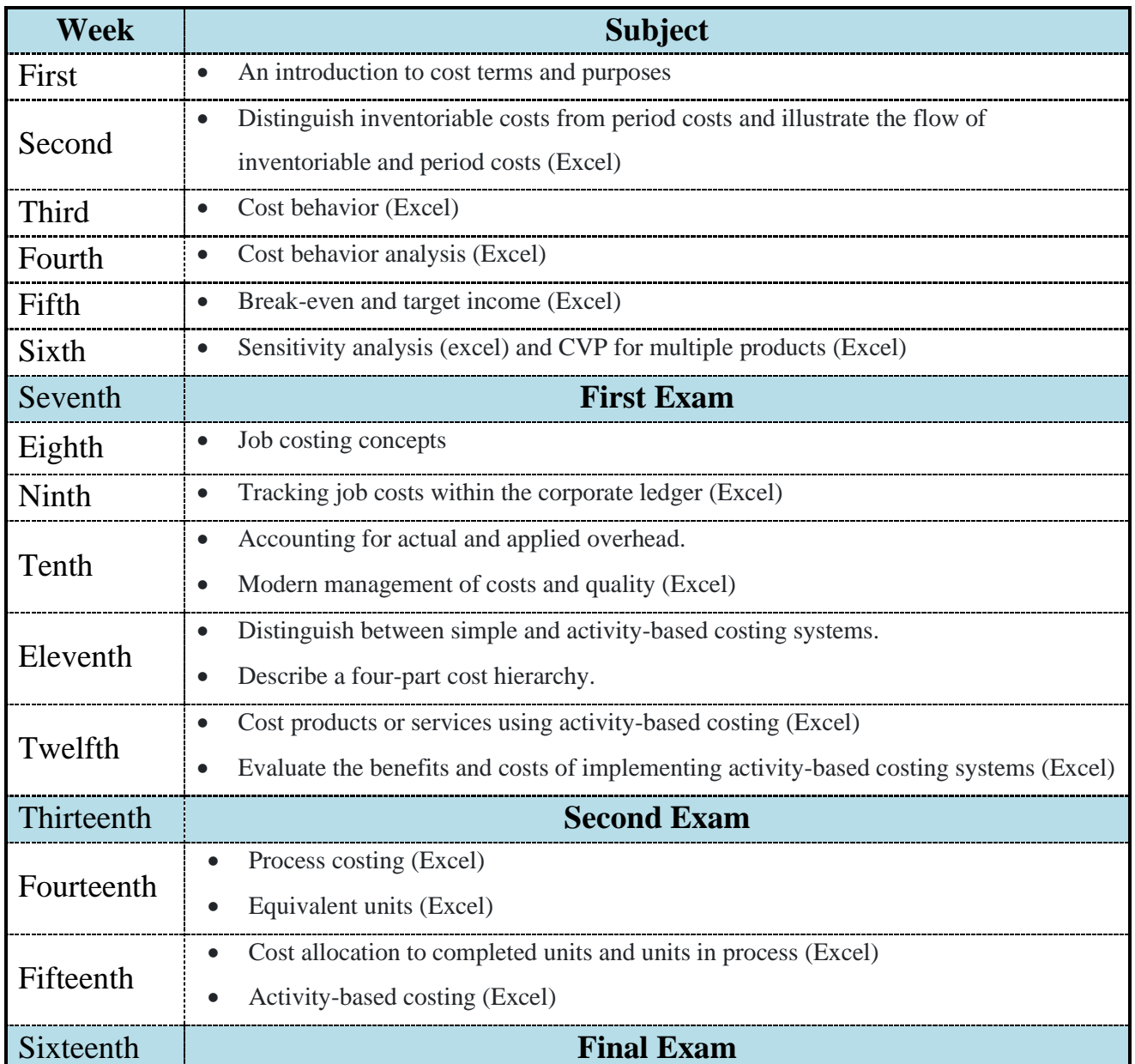

# **7. Teaching and Learning Strategies and Evaluation Methods**

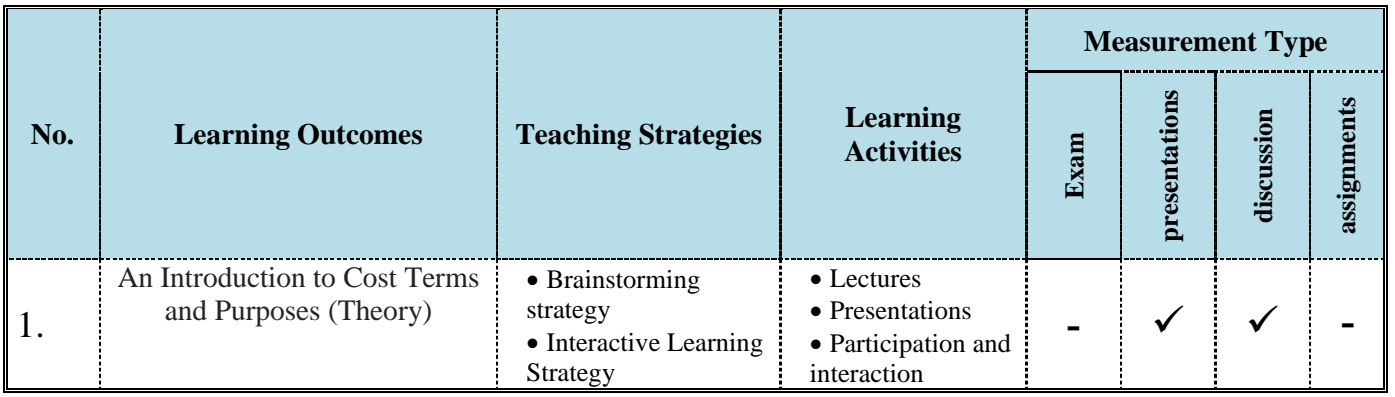

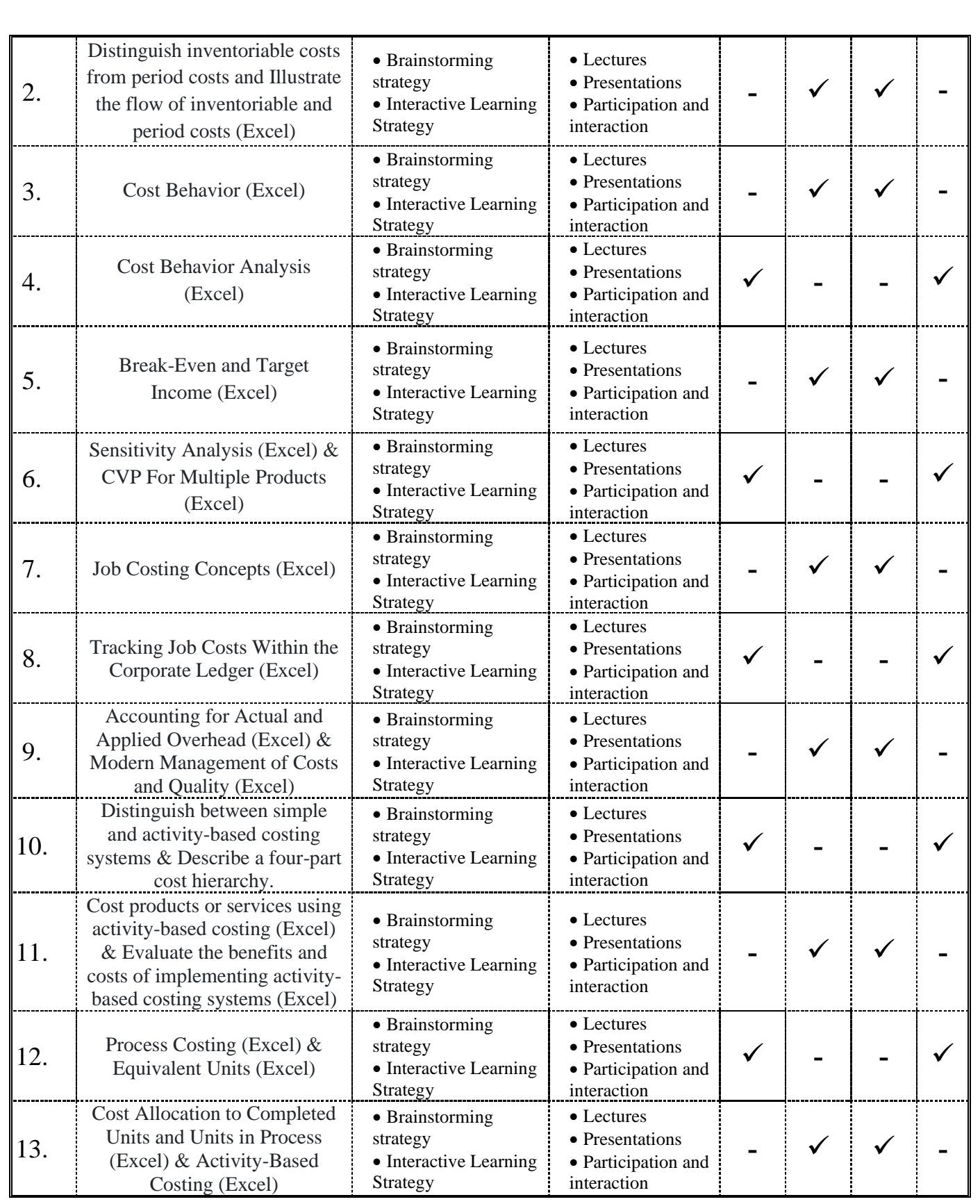

## **8. Assessment**

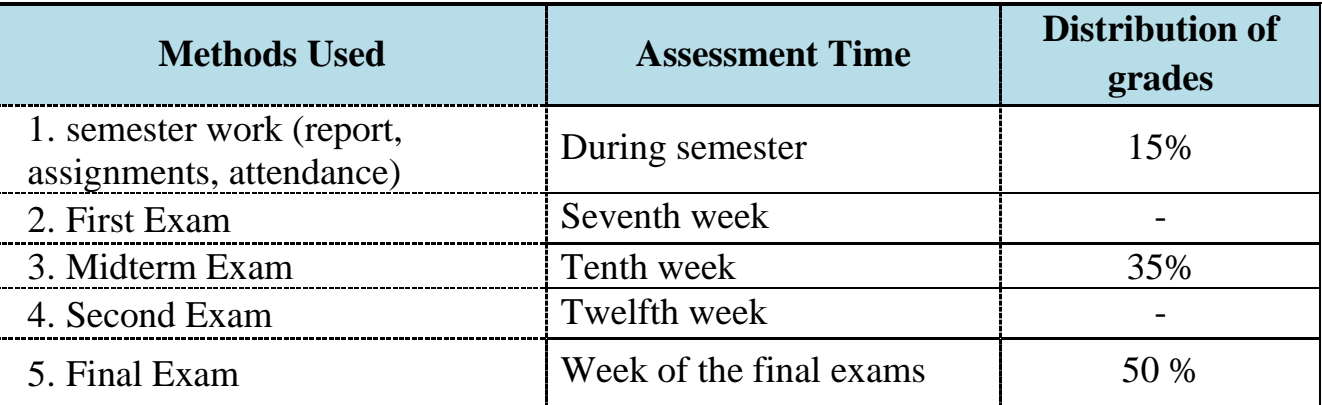

## **9. Textbook**

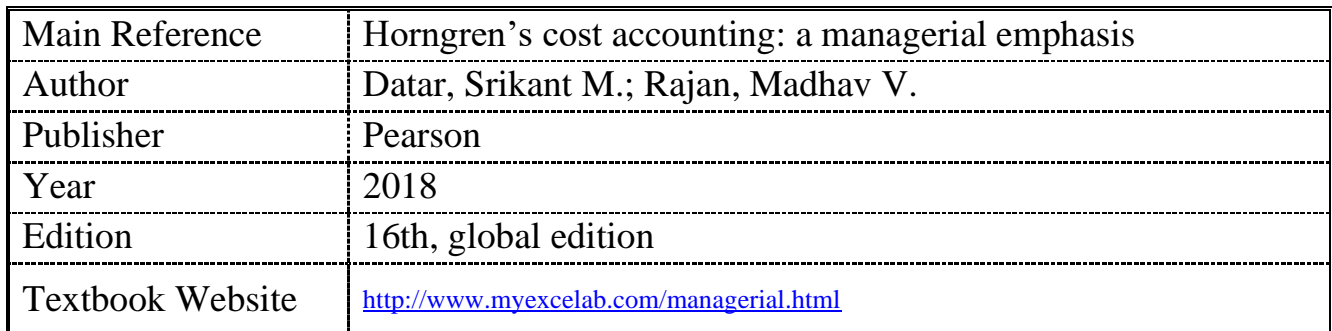

## **10. Extra References (books and research published in periodicals or websites)**

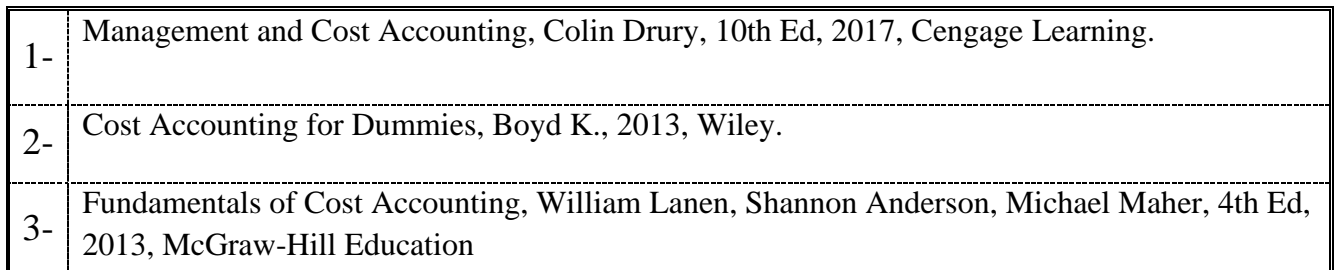